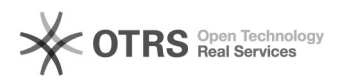

## Shopware 6 Verkaufskanäle: Wie importiert magnalister Bestellungen in meine unterschiedlichen Verkaufskanäle?

10/17/2021 01:58:27

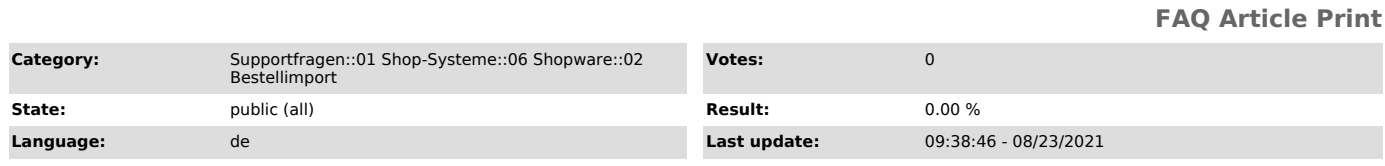

## *Keywords*

Shopware 6, Verkaufskanäle, Shopware, Verkaufskanal, Bestellimport, Bestellungen, Bestellung, Kanal, Kanäle, Import

## *Frage (public)*

Wie lege ich fest, in welchen Verkaufskanal Bestellungen durch magnalister importiert werden sollen?

## *Lösung (public)*

magnalister importiert alle Bestellungen in den unter "Shopware 6 ><br>magnalister > Marktplatz-Modul ><br>Konfiguration > Bestellimport > Verkaufskanal" konfigurierten Verkaufskanal.

Pro Marktplatz-Anbindung ist grundsätzlich nur ein Verkaufskanal konfigurierbar.

In Shopware 6 wird ebenfalls in Ihrer Bestellübersicht der entsprechende Verkaufskanal angezeigt, sofern diese Spalte nicht manuell in Shopware 6 deaktiviert wurde.